## SAP ABAP table RSRD MS S CHAVT {Output for Values for Input Help}

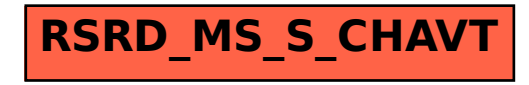